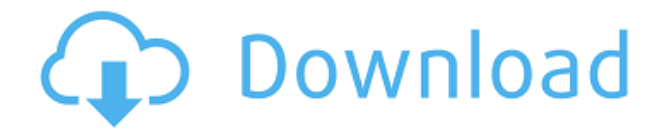

**SQL Mapper Crack + With License Code [Latest 2022]**

## Основан исключительно на модели ORM сопоставления таблиц с объектами доменов: ИЗ: M: набор результатов SQL-запроса T: целевые объекты запроса F: исходные объекты запроса СОЗДАТЬ ТАБЛИЦЫ: Первые

две строки сопоставления добавляются по умолчанию (и их можно легко удалить из конфигурации SQL Mapper Cracked 2022 Latest Version). Можно определить пользовательский файл конфигурации, отображающий

таблицы, для которых вы хотите выполнить сопоставление: Каждый раз, когда вы вызываете метод SQL Mapper.get(), сопоставление будет инициализировано, если запрос вызывающего объекта соответствует

сопоставлению. Важный Если вы хотите иметь более продвинутый файл конфигурации (и иметь возможность контролировать каждое сопоставление в приложении), вы должны использовать перегрузку метода get(), который принимает объект

класса. Таким образом, вы должны указать класс объектов домена для сопоставления (например, в объекте домена), а также имя таблицы, класс результата базы данных (например, в объекте домена) и тип объекта. свойство класса: 6)

Я добавил удаленный интерфейс только для того, чтобы избавиться от Exception и получить возвращаемое значение в основном методе, удаленный интерфейс, вероятно, не понадобится, если вы хотите получить результат запросов на вставку. 7) Я не писал резервный код метода SqlUpdateExecutor. Это просто копия кода, который по умолчанию добавляется в метод getUpdateExecutor модуля сопоставления SQL. Конструктор этого класса не имеет

параметров. Таким образом, конструктор SQL Mapper будет вызываться автоматически. Но из-за многопоточной природы SQL Mapper возможно, что два объекта SQL Mapper имеют одно и то же свойство класса в своей

конфигурации, и поэтому, если вы запустите какойлибо метод SQL Mapper.get() перед получением другого, они все те же. Итак, перед вызовом метода SQL Mapper.get() я использовал следующий код, чтобы получить все экземпляры SQL Mapper, которые я

создал в прошлом: // получаем экземпляры SQL Mapper Карта sqlMapperInstances =this.getSQLMappe rInstances(); Это создаст HashMap, где ключом является имя класса объектов домена.

**SQL Mapper Crack + Free Registration Code**

«SQL Mapper Crack Keygen — это библиотека Java, которая упрощает сопоставление результатов запроса JDBC с вашими объектами Java. SQL Mapper поддерживает синтаксис DSL, а библиотека очень проста в

использовании." (см. документацию здесь) Требования: Эта библиотека была протестирована на Java 6 и J2EE 7. Какие новости: 3.0 альфа-1: Обновите документацию по SQL Mapper. Упростите структуру каталогов SQL Mapper. Разрешить нескольким картографам совместно использовать одни и те же классы домена. Определите конфигурацию картографа как mapper.xml. Рефакторинг пространства имен конфигурации картографа в mapper-config.

Переместите файлы конфигурации в папку «config». 3.0: Мы попытались переместить файлы конфигурации в папку «config», но это не было разрешено плагином maven, поэтому имя папки было изменено на «config», и вы можете сделать

mvn install:установочны й файл вместо mvn install:install-file - DgroupId=com.test. mapper - DartifactId=mapper -Dversion=3.0 alpha-1 - Dpackaging=jar - Dfile=mapperconfig.xml и вы можете использовать mvn чистая установка

вместо mvn install:install-file - DgroupId=com.test. mapper - DartifactId=mapper -Dversion=3.0 alpha-1 - Dpackaging=war - Dfile=mapperconfig.xml для создания файла войны. Чистый: Мы также сделали «чистую» цель, чтобы создать

«чистую» папку в папке «config». См. документацию вебсайта для более подробной информации. 1.0: SQL Mapper был создан для облегчения процесса разработки приложений с использованием J2EE и Oracle. В то время

документация была ограничена, но вы можете проверить систему отслеживания ошибок на наличие идей и новых функций. В то время, когда был создан SQL Mapper, мы не видели возможности совместной работы с Eclipse или с плагином maven,

поэтому нам пришлось создать для этого плагин maven. 2.0: Мы добавили еще один подключаемый модуль maven для интеграции с Eclipse, поэтому пользователи могут использовать следующий путь для создания файлов конфигурации по

## умолчанию для картографа:  $3a$ тмение  $\rightarrow$  Maven  $\rightarrow$  Установить 1eaed4ebc0

**SQL Mapper Crack Serial Number Full Torrent Download For Windows [Latest]**

Переводит запросы Oracle SQL в объекты Очень прост в использовании Простые запросы на основе шаблонов SQL Конфигурация сопоставления SQL: Использование картографа SQL: Поместите в конфигурацию

приложения: Поместите в файл Java: публичный статический класс Статья { публичный заголовок строки; общедоступное строковое содержимое; } общедоступный статический класс Комментарий { общедоступное строковое

содержимое; } И выполните его на Java: Объект queryResult = SQL.select().sql( "ВЫБЕРИТЕ a.id, a.title, a.content ИЗ статей a, комментариев c,  $\Gamma \Pi E$  a.id  $=$ c.article id" ).from("Статьи").to(" Комментарии").whe re(); Результат объекта =

SqlMapper.mapper() .adapt(queryResult); Получив результат, преобразуйте его в объект по своему усмотрению: SqlMapper.mapper() .adapt(result, Article.class); Пример сопоставления SQL: О SQL Mapper: SQL Mapper — это легкая библиотека Java, которая

может помочь вам сопоставить результаты SQLзапроса с объектами вашего домена без использования конфигураций XML. Созданный для облегчения процесса разработки, SQL Mapper очень прост в реализации и не требует аннотаций

для запуска. Конфигурация сопоставления SQL: Использование картографа SQL: Поместите в конфигурацию приложения: Поместите в файл Java: общедоступный статический класс

**What's New In SQL Mapper?**

SQL Mapper — это легкая библиотека Java, которая может помочь вам сопоставить результаты SQLзапроса с объектами вашего домена без использования конфигураций XML. SQL Mapper был разработан, чтобы упростить процесс разработки, SQL

Mapper очень прост в реализации и не требует аннотаций для запуска. Возможности SQL Mapper: \* Полностью протестировано, охвачены наиболее распространенные сценарии \* Нет конфигурации XML, операторы SQL сопоставляются с объектами вашего

домена \* Поддерживает Hibernate Map-to-Domain-Example \* Не требует аннотаций \* Нет SQL-инъекций \* Сопоставление классов и столбцов таблицы \* Дополнительное кэширование с помощью Ehcache и Redis \* Дополнительное

кэширование без Ehcache или Redis \* Методы кэширования данных без использования Ehcache или Redis \* Необязательно иметь все обратные вызовы \* Поддержка Querydsl \* Поддержка Querydsl для многих запросов

SQL (например, HQL, SQL, Criteria) \* Поддерживает Guice, Spring, JPA, Hibernate, Morphia, Dapper \* Поддерживает сопоставления «один ко многим», «многие к одному», «многие ко многим», «один к одному» и «один к нулю или один». \* Простота создания

реализаций SqlResultSetMapper и SqlRowMapper. \* Поддержка HQL, SQL, критериев и собственных запросов SQL \* Поддерживает множество интерфейсов, например. Ровмаппер, SqlResultSetMapper , SqlRowMapper \* Необязательно

использовать наследование для отображений \* Дополнительная поддержка наследования сопоставлений \* Дополнительная поддержка кэширования запросов \* Дополнительная поддержка кэширования запросов \*

Дополнительная поддержка асинхронных запросов \* Дополнительная поддержка асинхронных запросов \* Дополнительная поддержка нескольких результатов \* Дополнительная поддержка нескольких

результатов \* Необязательная поддержка результирующего набора закрывается к концу запроса \* Необязательная поддержка результирующего набора закрывается к концу запроса \* Необязательная поддержка набора результатов закрывается к

концу транзакции \* Необязательная поддержка набора результатов закрывается к концу транзакции \* Поддержка Querydsl для многих запросов SQL \* Поддерживает HQL, SQL, критерии и собственные запросы SQL \*

Поддерживает сопоставления «один ко многим», «многие к одному», «многие ко многим», «один к одному» и «один к нулю или один». \* Простота создания SqlResultSetMapper и S

Размер файла: Скачать: Размер патча: Скачать: Размер патча: Скачать: Размер патча: Скачать: Размер патча: Скачать: Размер патча: Скачать: Размер патча: Скачать: Размер патча: Скачать: Размер патча:

Скачать: Размер патча: Скачать: Размер патча: Скачать: